Федеральное государственное бюджетное образовательное учреждение высшего образования "Дальневосточный государственный университет путей сообщения" (ДВГУПС) Хабаровский техникум железнодорожного транспорта (ХТЖТ)

УТВЕРЖДАЮ Проректор ПО и СП – директор ХТЖТ  $\frac{N}{2}$  / A.H. Ганус «19» июня 2023 г.

# РАБОЧАЯ ПРОГРАММА

дисциплины УП.01.01 Учебная практика (геодезическая)

Профиль: технологический

Составитель: преподаватель Цевелева М. В.

Обсуждена на заседании ПЦК Строительство железных дорог

Протокол от « 27 » мая 2023 г. № 9

Методист  $\mathcal{D} \rightarrow$  Балаганская Н.В.

г. Хабаровск 2023 г.

## Программа практики УП.01.01; Учебная практика (геодезическая)

разработана в соответствии с ФГОС, утвержденным приказом Министерства образования и науки Российской Федерации от 13.08.2014г. № 1002

Форма обучения **заочная**

# **ОБЪЕМ ПРАКТИКИ И ЕЁ ПРОДОЛЖИТЕЛЬНОСТЬ В НЕДЕЛЯХ И В АКАДЕМИЧЕСКИХ ЧАСАХ**

Общая трудоемкость Продолжительность Часов по учебному плану 148 Виды контроля в семестрах:

в том числе: дифференцированный зачет на 3 курсе

#### **Распределение часов**

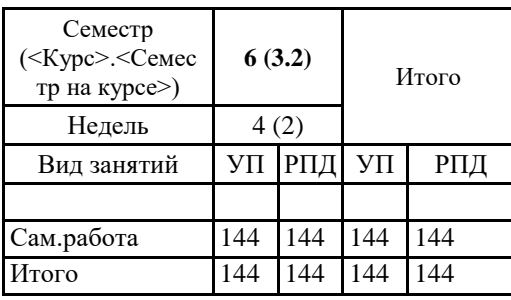

# УП.01.01; Учебная практика (геодезическая)

#### **1. АННОТАЦИЯ**

1.1 Основные виды геодезических работ при изысканиях и проектировании, строительстве и эксплуатации железных дорог, приобретение навыков использования геодезического инструмента и оборудования при проведении геодезической съёмки и камеральных работах

## **1. ВИД ПРАКТИКИ**

1 ВИД ПРАКТИКИ:учебная.

## **2. МЕСТО ПРАКТИКИ В СТРУКТУРЕ ОБРАЗОВАТЕЛЬНОЙ ПРОГРАММЫ**

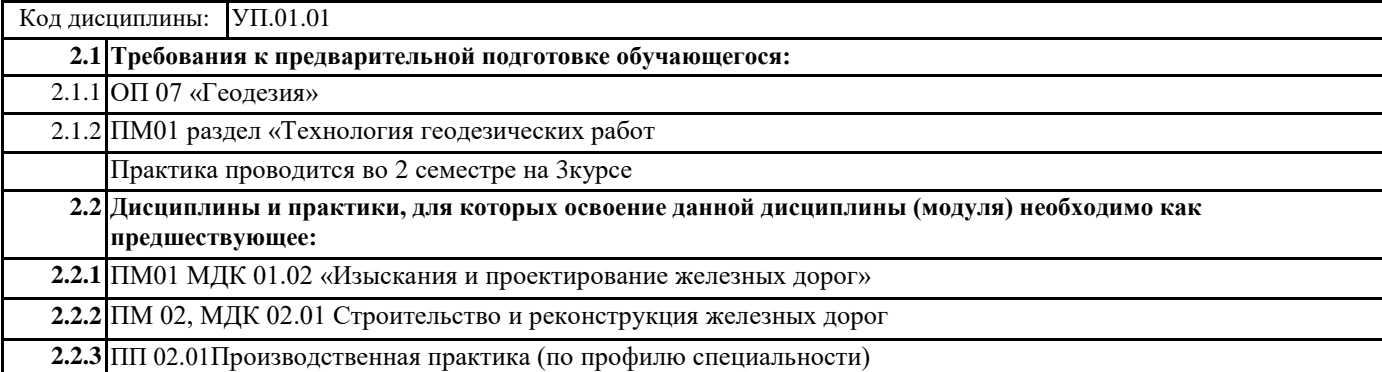

## **3. ПЕРЕЧЕНЬ ПЛАНИРУЕМЫХ РЕЗУЛЬТАТОВ ОБУЧЕНИЯ ПО ДИСЦИПЛИНЕ (МДК, ПМ), СООТНЕСЕННЫХ С ПЛАНИРУЕМЫМИ РЕЗУЛЬТАТАМИ ОСВОЕНИЯ ОБРАЗОВАТЕЛЬНОЙ ПРОГРАММЫ**

#### **ОК 01: Выбирать способы решения задач профессиональной деятельности применительно к различным контекстам.**

**Знать:**-актуальный профессиональный и социальный контекст, в котором приходится работать и жить;

- основные источники информации и ресурсы для решения задач и проблем в профессиональном и/или социальном контексте;

-алгоритмы выполнения работ в профессиональной и смежных областях;

-методы работы в профессиональной и смежных сферах;

-структуру плана для решения задач;

-порядок оценки результатов решения задач профессиональной деятельности;

**Уметь** распознавать задачу и/или проблему в профессиональном и/или социальном контексте;

-анализировать задачу и/или проблему и выделять её составные части;

-определять этапы решения задачи;

-выявлять и эффективно искать информацию, необходимую для решения задачи и/или проблемы;

-составлять план действия;

-определять необходимые ресурсы;

-владеть актуальными методами работы в профессиональной и смежных сферах;

-реализовывать составленный план;

-оценивать результат и последствия своих действий (самостоятельно или с помощью наставника).

**ОК 04: Эффективно взаимодействовать и работать в коллективе и команде**

**Знать:** психологические основы деятельности коллектива, психологические особенности личности; -основы проектной деятельности

**Уметь :** организовывать работу коллектива и команды;

-взаимодействовать с коллегами, руководством, клиентами в ходе профессиональной деятельности

**ПК 1.1. Выполнять различные виды геодезических съемок**

**Знать:** устройство и применение геодезических приборов; способы и правила геодезических измерений

**Уметь:** производить геодезические измерения;

**Иметь практический опыт:** точно и технологически грамотно выполнять геодезические съемки при полевом трассировании, различных видах ремонта и эксплуатации пути

**ПК 1.2. Обрабатывать материалы геодезических съемок**

**Знать:** правила трассирования и проектирования железных дорог, требования предъявляемые к ним

**Уметь:** выполнять трассирование по картам, проектировать продольные и поперечные профили, выбирать оптимальный вариант железнодорожной линии;

**Иметь практический опыт:** обработки технической документации

**ПК 1.3. Производить разбивку на местности элементов железнодорожного пути и искусственных сооружений** 

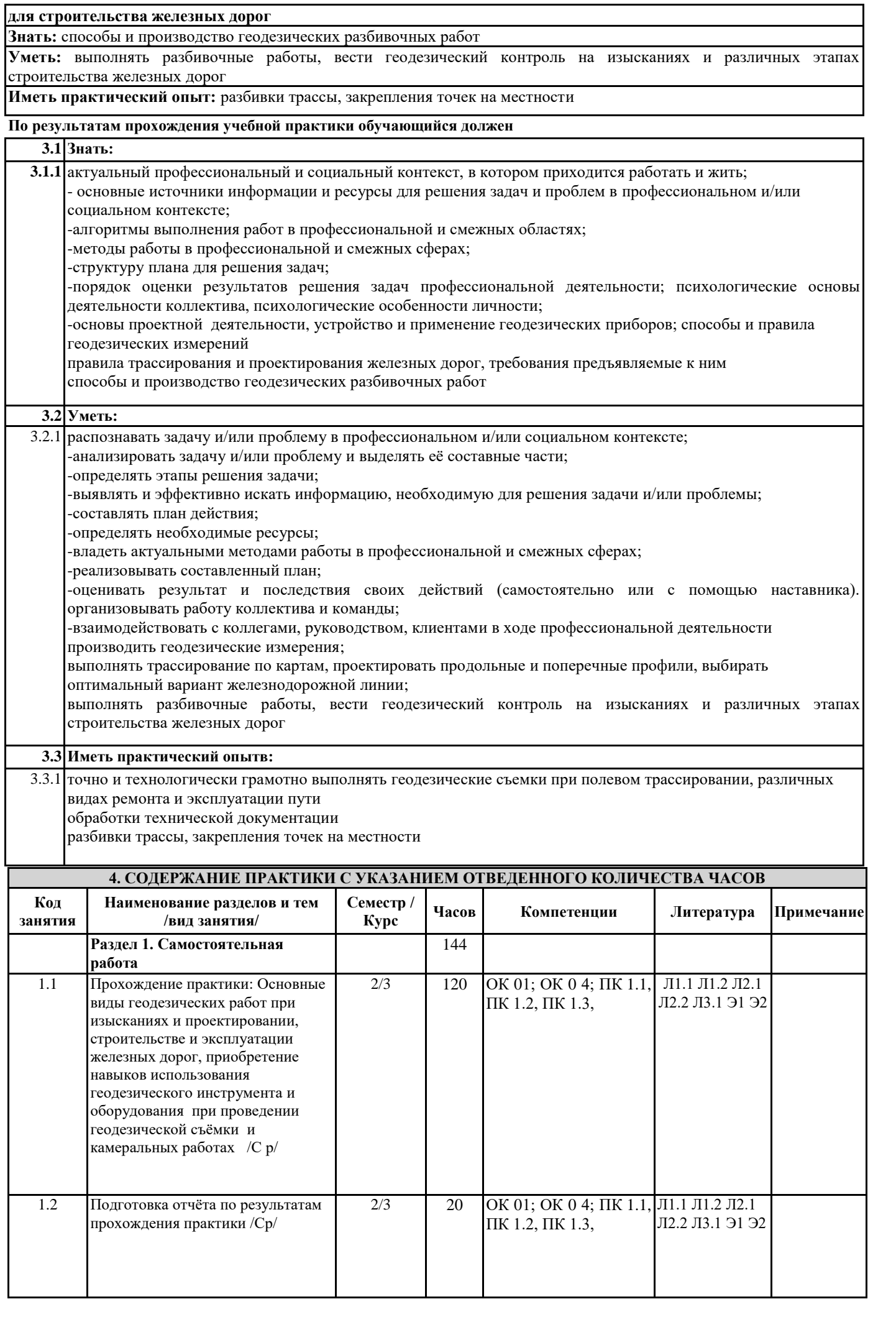

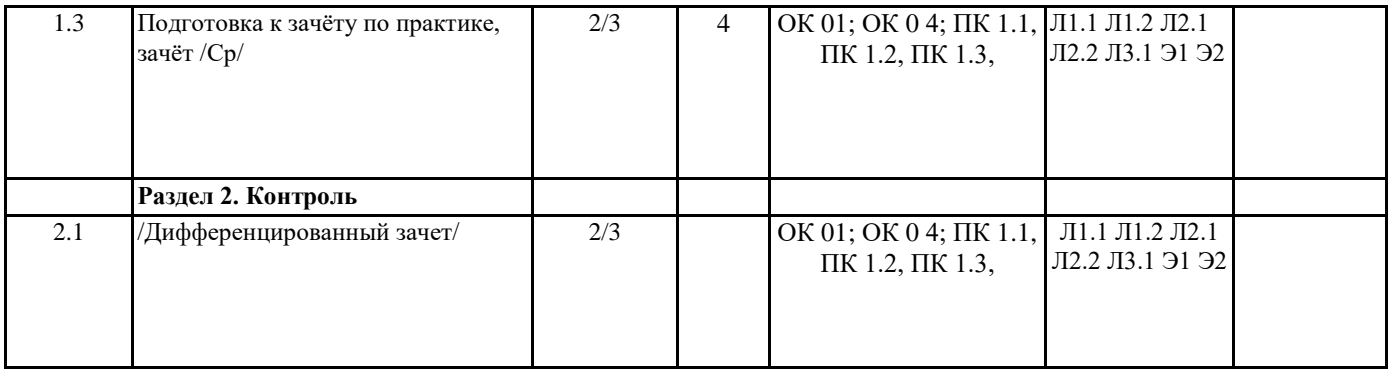

# **5. ОЦЕНОЧНЫЕ МАТЕРИАЛЫ ДЛЯ ПРОВЕДЕНИЯ ПРОМЕЖУТОЧНОЙ АТТЕСТАЦИИ**

**Размещен в приложении**

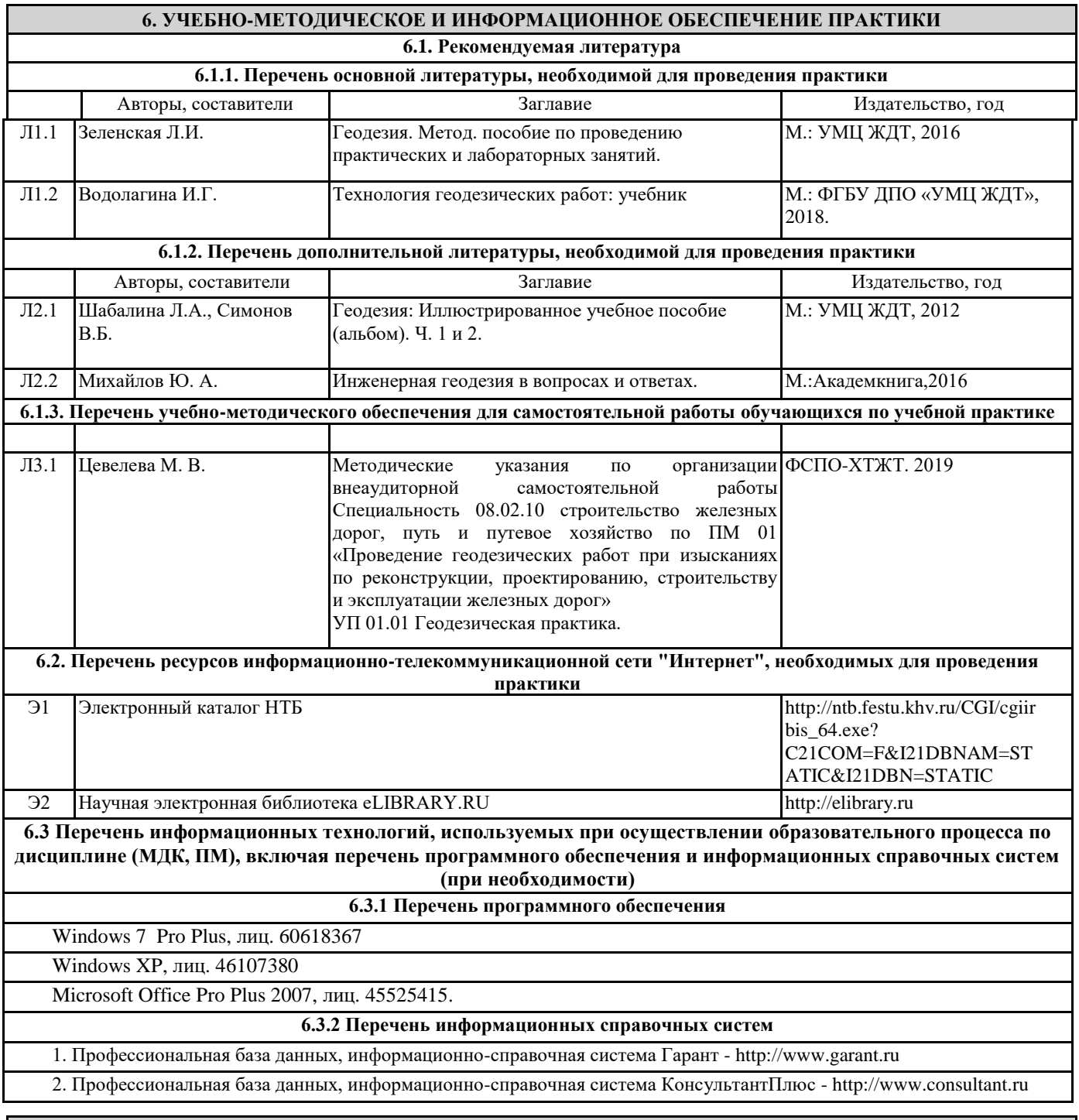

**7. ОПИСАНИЕ МАТЕРИАЛЬНО-ТЕХНИЧЕСКОЙ БАЗЫ, НЕОБХОДИМОЙ ДЛЯ ПРОВЕДЕНИЯ ПРАКТИКИ**

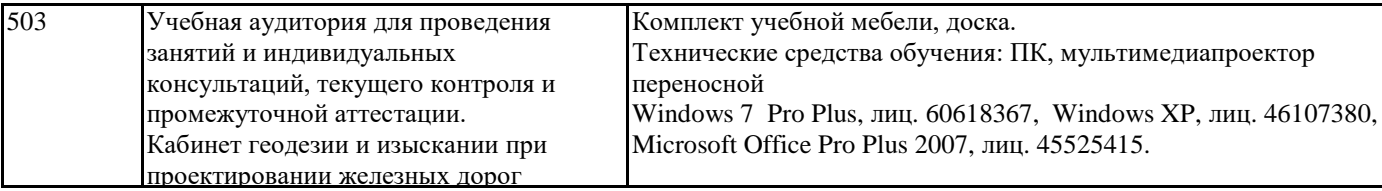

#### **8. МЕТОДИЧЕСКИЕ МАТЕРИАЛЫ ДЛЯ ОБУЧАЮЩИХСЯ ПО ПРОХОЖДЕНИЮ ПРАКТИКИ**

Учебная практика является завершающим этапом освоения профессионального модуля ПМ.01 Проведение геодезических работ при изысканиях по реконструкции, проектированию, строительству и эксплуатации железных дорог Учебная практика направлена на формирование у обучающихся умений, приобретение первоначального практического опыта и реализуется в рамках профессионального модуля по основным видам профессиональной деятельности для последующего освоения ими общих и профессиональных компетенций по специальности.

Учебная практика проводится в преподавателями дисциплин профессионального цикла.

Обучающиеся в период прохождения практики в организациях обязаны:

- выполнять задания, предусмотренные программами практики;

- соблюдать действующие правила внутреннего трудового распорядка;

- соблюдать требования охраны труда и пожарной безопасности.

В период прохождения практики обучающимся ведется дневник практики. В качестве приложения к дневнику практики обучающийся оформляет наглядные материалы, подтверждающие практический опыт, полученный на практике.

По результатам практики руководителями практики от образовательной организации формируется аттестационный лист, содержащий сведения об уровне освоения обучающимся профессиональных компетенций, а также характеристика на обучающегося по освоению профессиональных компетенций в период прохождения практики.

По результатам практики обучающимся составляется отчет.

Практика завершается дифференцированным зачетом . Для сдачи зачета студенты приносят полный пакет выполненных заданий, который называется «Отчет по геодезической практике». «Отчет по геодезической практике» содержит следующие материалы: результаты теодолитной съемки, продольного нивелирования и нивелирования площади, и тахеометрического нивелирования. По результатам проверки предоставленного материала выставляется оценка в виде дифференцированного зачета.

#### **ОСНОВНЫЕ ПРАВИЛА ОФОРМЛЕНИЯ ТЕКСТА ОТЧЕТА ПО ПРАКТИКЕ**

Текст отчета оформляется на листах стандартного формата (297210), заполненных с одной стороны, размер полей: левое – 30 мм, правое – 10 мм, верхнее и нижнее – 20 мм; шрифт TimesNewRoman 14, обычный; выравнивание по ширине; абзацный отступ 15 мм; межстрочный интервал 1,5; автоматический перенос слов. Первым листом текста является титульный лист (номер не ставится), вторым – содержание с указанием номеров страниц частей работы. Страницы нумеруются арабскими цифрами, которые располагаются в центре страницы.

Разделы и подразделы должны иметь нумерацию и обозначаются арабскими цифрами. Номера подразделов устанавливаются в рамках раздела и имеют двухзначный номер, цифры которого разделяются точкой (например, первый подраздел второго раздела будет иметь номер 2.1). Структурные части отчета (содержание, введение, заключение, список использованных источников) не нумеруются, а их название размещается по центру страницы. Приложения к отчету, упоминание о них с указанием наименования отражается в содержании после списка использованных источников, они обозначаются заглавными буквами (А, Б и т.д., кроме букв Е, З, Й, О, Ч, Ь Ы, Ъ). Например: «Приложение А. Бухгалтерский баланс».

Каждый раздел необходимо оформлять с новой страницы, перед текстом с абзацного отступа пишется название раздела, затем первого подраздела обычным шрифтом. Эти названия не подчеркиваются, полужирный шрифт и курсив не используются. Размещение подразделов следует друг за другом.

Таблицы, рисунки приводятся по тексту, после первого упоминания о них, таблицы нумеруются арабскими цифрами в пределах раздела и располагаются с абзаца (слева), затем в одну строку после слова «Таблица» и знака «-» пишется ее заголовок. Размер текста таблицы – 12 кегль.

Допускается перенос таблицы на следующую страницу, но при этом ее «шапка» без текста при переносе не должна оставаться на предыдущей странице. На новой странице над продолжающейся таблицей пишется нумерационный заголовок «Продолжение таблицы 3.1», если она не закончена, или «Окончание таблицы 3.1», если закончена, с выравниванием по левому краю. Название таблицы не повторяется, но повторяется шапка таблицы (заголовки и подзаголовки столбцов).

Схемы, графики также нумеруются арабскими цифрами в пределах раздела и обозначаются термином «Рисунок», являющимся первым словом в подрисуночной подписи, которая приводится ниже иллюстрации шрифтом на 2 пт меньше основного.

Приводимые в тексте цитаты должны соответствовать оригиналу и иметь на него ссылку, которую оформляют в квадратных скобках номером источника, согласно списку использованной литературы. Затем ставится запятая и номер страницы (например, [5, с. 124]. Также оформляется ссылка на реферируемый источник, только без указания страниц.

Список используемых источников приводится в следующей последовательности: Законы РФ, Указы Президента, Постановления Правительства, Положения по бухгалтерскому учету, другие нормативные акты, утвержденные приказами Министерства финансов и других компетентных органов, далее размещается все остальные источники в алфавитном порядке

## **ЗАДАНИЕ НА УЧЕБНУЮ ПРАКТИКУ**

1. подготовить геодезические инструменты к работе.

2. .выполнить геодезические измерения.

3.выполнить обработку журналов геодезических измерений

4.выполнить графические работы

**5.** Оформить отчет

.

#### **1. Описание показателей, критериев и шкал оценивания компетенций.**

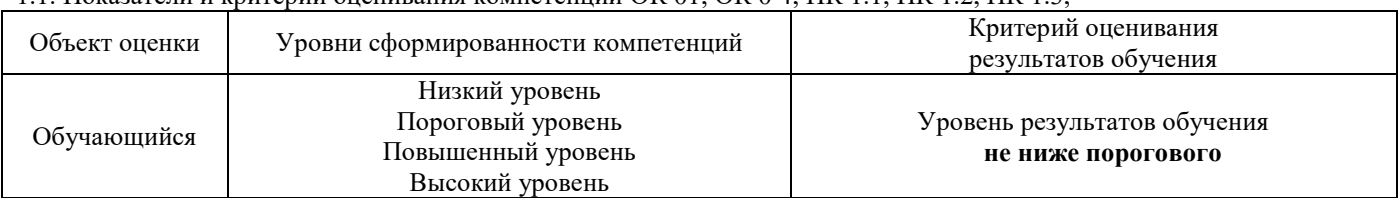

# 1.1. Показатели и критерии оценивания компетенций ОК 01; ОК 0 4; ПК 1.1, ПК 1.2, ПК 1.3,

## 1.2. Шкалы оценивания компетенций ОК 01; ОК 0 4; ПК 1.1, ПК 1.2, ПК 1.3, для формы аттестации: диффер. зачет

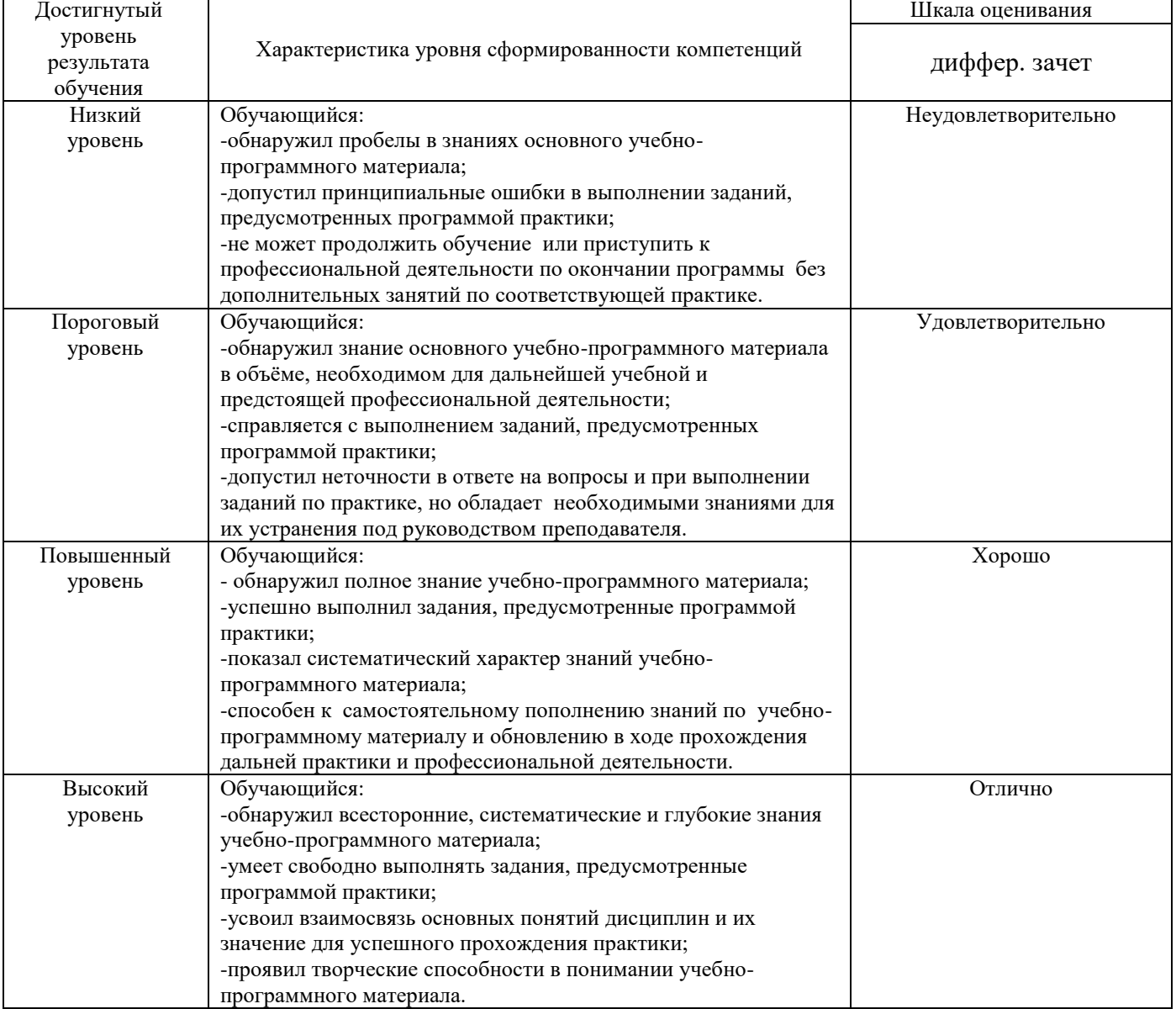

#### 1.4. Описание шкал оценивания

Компетенции обучающегося оценивается следующим образом:

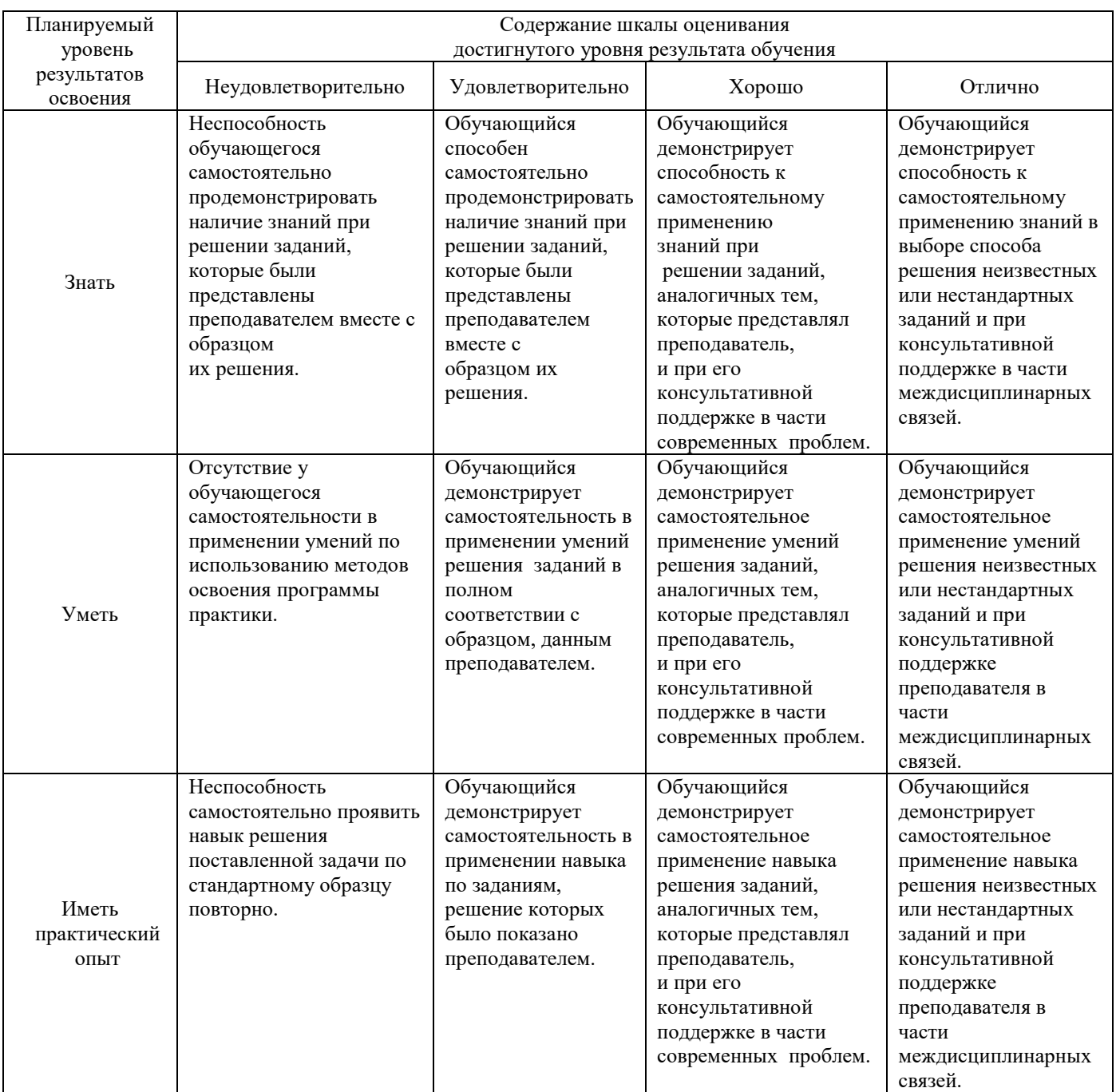

# **2. Перечень контрольных вопросов и заданий на практику**

**2.1Примерный перечень контрольных вопросов**

Компетенции ОК 01; ОК 0 4; ПК 1.1, ПК 1.2, ПК 1.3,

1 Для чего производятся поверки геодезических приборов?

2 Назовите поверки теодолита 4Т30.

3 Что такое юстировки? Как производится исправление отклонения

цилиндрического уровня?

4 Назовите главную поверку нивелира Н-3. Опишите способ устранения неисправности.

5 Как соотносятся азимуты, магнитные азимуты, дирекционные углы?

6 По какой формуле определяется дирекционный угол последующего

направления, если внутренний угол между двумя направлениями левый?

7 В чем смысл прямой геодезической задачи?

8 Что определяется при решении обратной геодезической задачи?

9 Как зависят знаки приращений координат от значения дирекционного угла?

10 Какой угол ориентирования определяется при решении обратной

геодезической задачи?

11 Что измеряется при теодолитной съемке?

12 Какие способы съемки подробностей вы знаете?

13 Как определяется угловая невязка замкнутого полигона?

14 Как вычисляется абсолютная невязка периметра хода?

15 Как определяется относительная невязка хода?

16 Чему должна быть равна сумма поправок в приращения координат ?

17 Напишите формулы определения координат точек теодолитного

18 Какова последовательность построения плана теодолитной съемки?

Как вводится поправка за компарирование?

19 Чему равна поправка за температуру? При какой величине наклона

поверхности, поправка за наклон не вводится?

20 Для чего предназначен теодолит 4-Т30?

21 Напишите формулу измерения горизонтального угла.

22 Формула вертикального угла. Как определяются дальномерные расстояния?

23 Сущность тахеометрической съемки.

24 Формула определения уклона.

25 Какие способы построение горизонталей вы знаете?

26 Как пользоваться графиком заложения?

27 К каким типам нивелиров относится нивелир Н-3?

28 При каких условиях достигается горизонтальность визирной оси

нивелира?

29 Порядок приведения нивелира в рабочее положение?

30 Назовите способы геометрического нивелирования. В чем преимущество способа нивелирования из середины по сравнению с нивелированием вперед?

31 Как определяются отметки связующих точек?

32 Как определяются отметки промежуточных точек?

33 Чему равна сумма превышений замкнутого нивелирного хода?

34 Как вычисляется допустимая невязка замкнутого нивелирного хода?

35 Для чего составляется картограмма земляных масс? Как определя-

ется проектная отметка всей площадки?

36 Как определяется положение линии нулевых работ? Что это такое?

37 Порядок определения объемов земляных масс? Напишите формулу

подведения баланса земляных масс.

38 Что такое трасса? Камеральное трассирование, виды работ.

39 Полевое трассирование. Пикетажный журнал. Как производится разбивка пикетажа?

40 Что такое основные параметры круговой кривой ?Формулы определения основных элементов круговой кривой?

41 Особенности нивелирования профиля линейного сооружения. Как

осуществляется привязка профиля?

42 Что такое Х точки, как они определяются?

43 Вычисление допустимости невязки нивелирного хода?

44 Для чего осуществляется постраничный контроль, контроль по ходу?

45 Каким способом осуществляется вынос пикета на кривую? Что та-

кое плюсовые точки?

46 Определите значение уклона между точками А и В, если отметка т.А

равна НА =80,300 м, а отметка т.В равна Н = 85,400 м. Расстояние АВ равно 100 метрам. Формула определения рабоВчей отметки.

47 Как производится разбивка кривой способом прямоугольных координат?

48 В чем преимущество способа прямоугольных координат?

49 Для чего производятся разбивочные работы на местности?

50 Перечислите основные способы переноса проектных точек на местность.

51 Какова последовательность работ, при переносе на местность точек полярным способом?

52 Порядок работ при закреплении проектной отметки с помощью нивелира?

53 Как разбивается линия с заданным уклоном?

54 Как с помощью теодолита определяется высота здания?

55 Каким способом определяется расстояние до точки расположенной

в недоступном месте? В чем суть теоремы синусов?

56 Как передается отметка на дно глубокого котлована и монтажный горизонт?

#### **Задания для оценки освоения умений и практического опыта**

1 Выполнить измерения углов теодолитного хода

- 2 Выполнить измерения длин сторон теодолитного хода
- 3 Выполнить измерения вертикальных углов и дальномерных расстояний при съемке реечных точек
- 4 Выполнить нивелирование вершин теодолитного хода
- 5 Составить абрисы тахеометрической съемки
- 6 Выполнить измерение углов поворота трассы
- 7 Рассчитать элементы кривых и пикетаж главных точек кривых
- Составить пикетажный журнал
- 9 Выполнить нивелирование пикетных, плюсовых точек и поперечников
- Составить схему нивелирования
- 11 Выполнить нивелирование вершин квадратов
- 12 Составить пикетажный журнал<br>13 Выполнить нивелирование пик
- 13 Выполнить нивелирование пикетов, плюсовых точек и поперечников существующего ж/д пути
- 14 Выполнить съемку железнодорожных кривых
- 15 Выполнить обработку журналов измерения углов и длин сторон теодолитного хода
- 16 Выполнить обработку ведомости вычисления координат вершин теодолитного хода
- 17 Выполнить обработку журнала нивелирования вершин теодолитного хода
- 18 Выполнить обработку тахеометрических журналов
- 19 Выполнить построение тахеометрического плана участка местности
- 20 Выполнить обработку журнала нивелирования трассы
- 21 Выполнить построение подробного продольного профиля трассы с проектированием красной линии
- 22 Выполнить обработку результатов нивелирование вершин квадратов
- Составить план земляных масс

#### **3. Оценка ответа обучающегося на контрольные вопросы, задания по практике.**

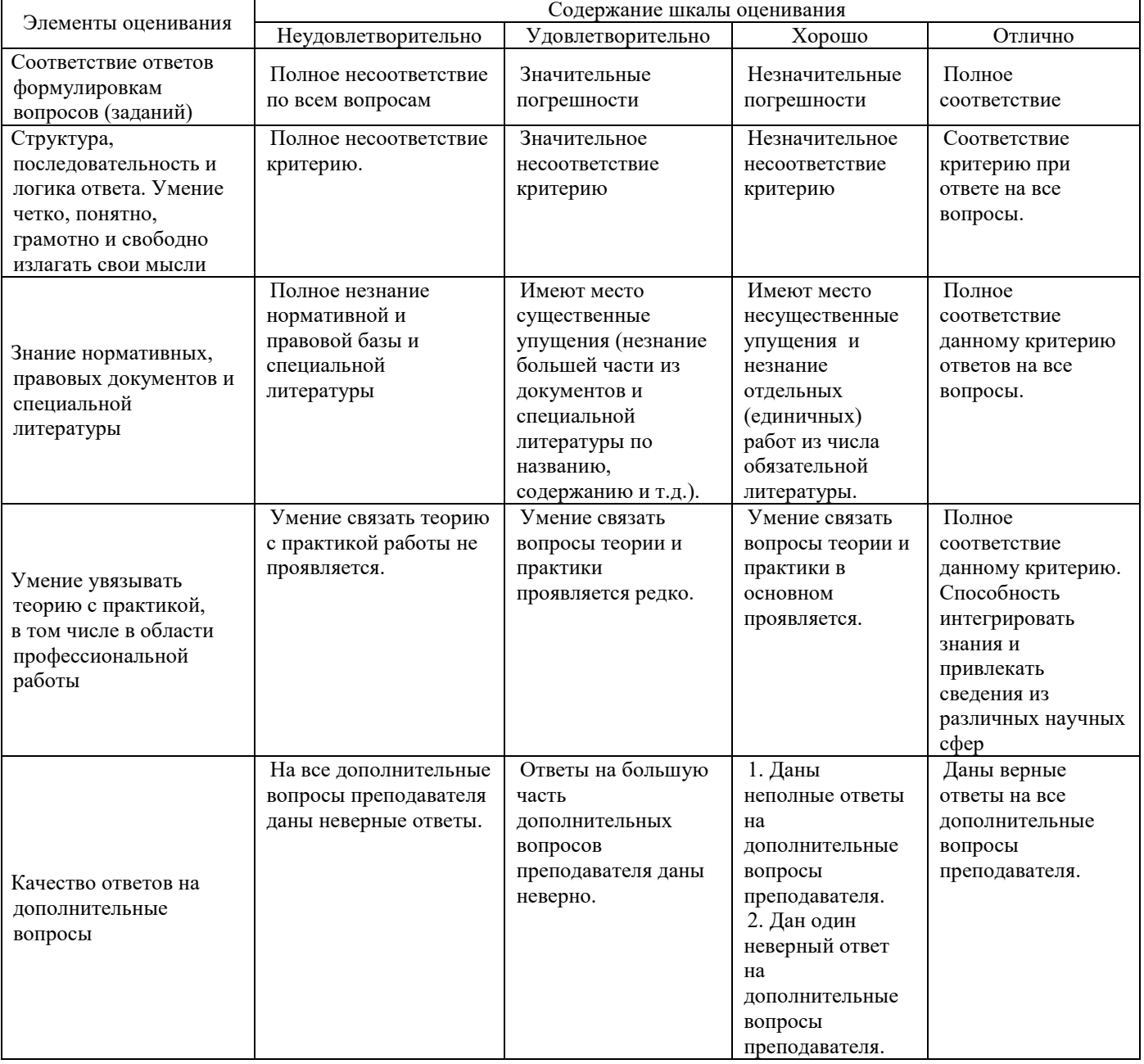

Примечание: итоговая оценка формируется как средняя арифметическая результатов элементов оценивания.

 подпись, Ф.И.О. « $\longrightarrow$  20\_ г.

# ДНЕВНИК

\_\_\_\_\_\_\_\_\_\_\_\_\_\_\_\_\_\_\_\_\_\_\_\_\_\_\_\_\_\_\_\_\_\_\_\_\_\_\_\_\_\_\_\_\_\_\_\_\_\_\_\_\_\_\_\_\_\_\_\_\_\_\_\_\_\_\_\_\_\_\_\_\_\_\_\_\_\_\_\_\_\_\_\_\_

\_\_\_\_\_\_\_\_\_\_\_\_\_\_\_\_\_\_\_\_\_\_\_\_\_\_\_\_\_\_\_\_\_\_\_\_\_\_\_\_\_\_\_\_\_\_\_\_\_\_\_\_\_\_\_\_\_\_\_\_\_\_\_\_\_\_\_\_\_

# прохождения практики студентом

 $\frac{1}{2}$  , and the contract of the contract of the contract of the contract of the contract of the contract of the contract of the contract of the contract of the contract of the contract of the contract of the contract

 $\Phi$ .И.О.  $\Gamma$ руппа Место прохождения практики \_\_\_\_\_\_\_\_\_\_\_\_\_\_\_\_\_\_\_\_\_\_\_\_\_\_\_\_\_\_\_\_\_\_\_\_\_\_\_\_\_\_\_\_\_\_\_\_ (указать точное наименование предприятия (организации)

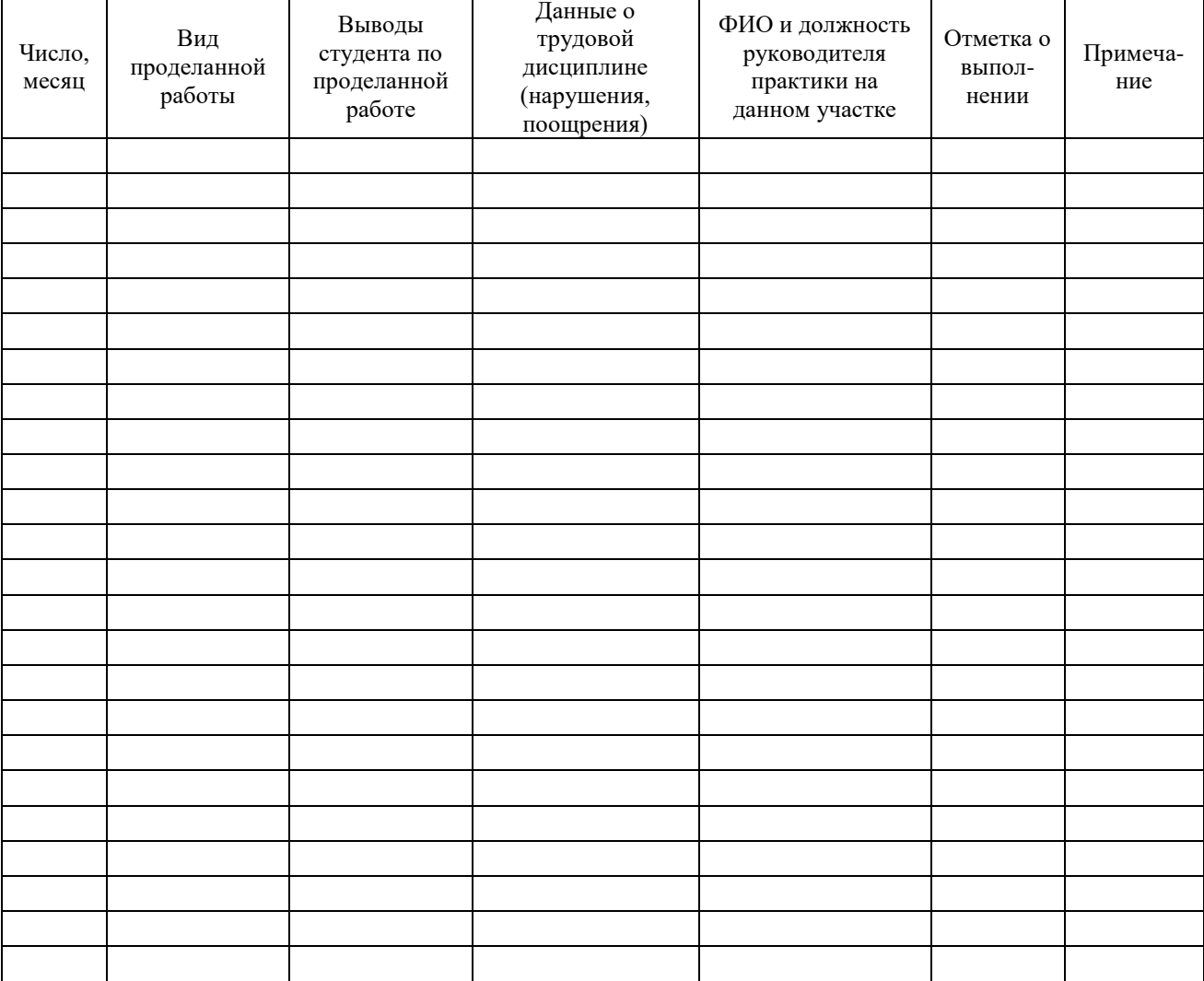

# **АТТЕСТАЦИОННЫЙ ЛИСТ ПО ПРАКТИКЕ**

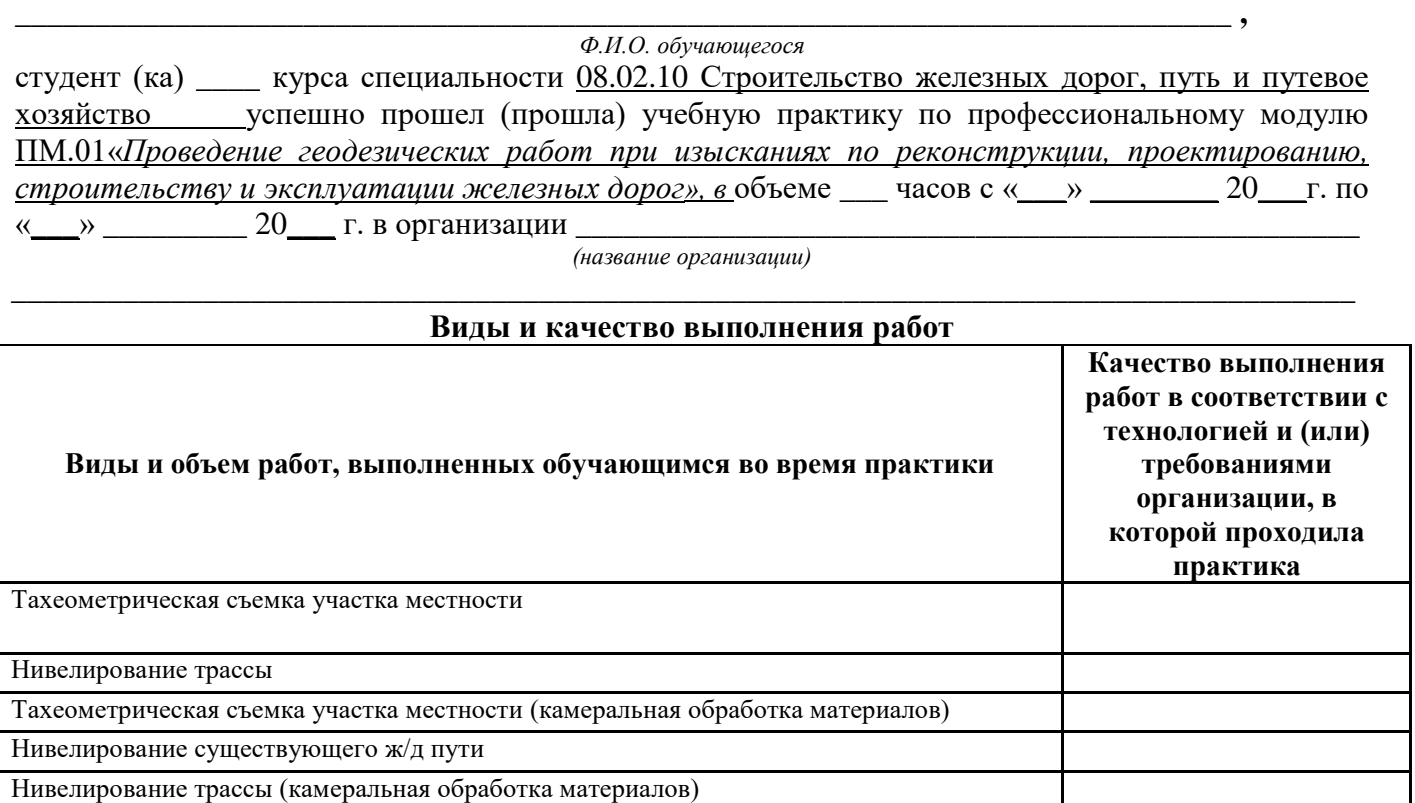

# **Характеристика учебной [деятельности](https://pandia.ru/text/category/obrazovatelmznaya_deyatelmznostmz/) обучающегося во время учебной практики**

*Все основные компетенции, предусмотренные программой практики, \_\_\_\_\_\_\_\_\_\_\_\_\_\_\_\_\_\_\_\_\_\_. освоены/ не освоены* Оценка \_\_\_\_\_\_\_\_\_

Руководитель практики \_\_\_\_\_\_\_\_\_\_\_\_\_\_\_\_\_\_\_\_\_\_\_\_\_\_\_\_\_\_\_\_\_\_\_\_\_\_\_\_\_\_\_\_\_\_\_\_\_\_\_\_\_\_\_\_\_\_\_\_\_\_ *(образовательная организация)*

*М. П.*

 $\xarrow{\sim}$   $20$  r.